## **Google Activate**

## Laslo Emilio García Ramírez

recibe este certificado por haber finalizado con éxito el examen de certificación de Fundamentos de Marketing Digital llevado a cabo el 05/03/2018

Matt Bottle

Presidente - Google EMEA

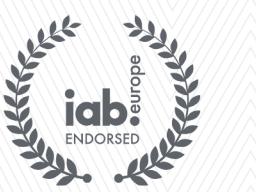

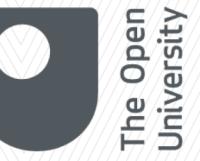

Townsend Pamels Feeling

Director ejecutivo - IAB de Europa

ID del certificado: NET QPC PV6

Verifique la autenticidad del certificado en: HTTPS://LEARNDIGITAL.WITHGOOGLE.COM/ACTIVATE/validate-certificate-code